## 2168 eVidyalaya Half Yearly Report

Department of School & Mass Education, Govt. of Odisha

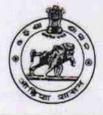

| Block :<br>BALANGIR |
|---------------------|
|                     |

| general_info                                       |                            |
|----------------------------------------------------|----------------------------|
| » Half Yearly Report No                            | 6                          |
| » Half Yearly Phase                                | 1                          |
| » Implementing Partner                             | IL&FS ETS                  |
| » Half Yearly Period from                          | 10/02/2016                 |
| » Half Yearly Period till                          | 04/01/2017                 |
| » School Coordinator Name                          | DEBI<br>PRASANNA<br>BEHERA |
| Leaves taken for the following Mo                  | onth                       |
| » Leave Month 1                                    | October                    |
| » Leave Days1                                      | 0                          |
| » Leave Month 2                                    | November                   |
| » Leave Days2                                      | 0                          |
| » Leave Month 3                                    | December                   |
| » Leave Days3                                      | 0                          |
| » Leave Month 4                                    | January                    |
| » Leave Days4                                      | 0                          |
| » Leave Month 5                                    | February                   |
| » Leave Days5                                      | 0                          |
| » Leave Month 6                                    | March                      |
| » Leave Days6                                      | 0                          |
| » Leave Month 7                                    | April                      |
| » Leave Days7                                      | 0                          |
| Equipment Downtime Details                         |                            |
| » Equipment are in working condition?              | Yes                        |
| » Downtime > 4 Working Days                        | No                         |
| Action after 4 working days are over for Equipment |                            |
| Training Details                                   |                            |
| Refresher training Conducted                       | Yes                        |
| Refresher training Conducted Date                  | 11/08/2016                 |

| » e Content installed?                        |                                                                                                    |
|-----------------------------------------------|----------------------------------------------------------------------------------------------------|
| » SMART Content with Educational software?    | Yes                                                                                                    |
| » Stylus/ Pens                                | Yes                                                                                                    |
| » USB Cable                                   | Yes<br>Yes                                                                                                    |
| » Software CDs                                | Yes                                                                                                    |
| » User manual                                 | Yes                                                                                                    |
| Recurring Service Detail                      | TARTALLAND AND ADDRESS AND ADDRESS ADDRESS |
| » Register Type (Faulty/Stock/Other Register) | YES                                                                                                    |
| » Register Quantity Consumed                  | 1                                                                                                    |
| » Blank Sheet of A4 Size                      | Yes                                                                                                    |
| » A4 Blank Sheet Quantity Consumed            | 2300                                                                                                    |
| » Cartridge                                   | Yes                                                                                                    |
| » Cartridge Quantity Consumed                 | 1                                                                                                    |
| » USB Drives                                  | Yes                                                                                                    |
| » USB Drives Quantity Consumed                | 1                                                                                                    |
| » Blank DVDs Rewritable                       | Yes                                                                                                    |
| » Blank DVD-RW Quantity Consumed              | 25                                                                                                    |
| » White Board Marker with Duster              | Yes                                                                                                    |
| » Quantity Consumed                           | 6                                                                                                    |
| » Electricity bill                            | Yes                                                                                                    |
| » Internet connectivity                       | Yes                                                                                                    |
| » Reason for Unavailablity                    |                                                                                                    |
| Electrical Meter Reading and Generator        | Meter Reading                                                                                                    |
| Generator meter reading                       | 1858                                                                                                    |
| Electrical meter reading                      | 538                                                                                                    |
| Equipment replacement deta                    | ails                                                                                                    |
| Replacement of any Equipment by Agency        | No                                                                                                    |
| Name of the Equipment                         |                                                                                                    |
| Theft/Damaged Equipmen                        | it                                                                                                    |
| Equipment theft/damage                        | No                                                                                                    |
| If Yes; Name the Equipment                    |                                                                                                    |
| Lab Utilization details                       | 1.1.1.1.1.1.1.1.1.1.1.1.1.1.1.1.1.1.1.1.                                                                                                    |
| No. of 9th Class students                     | 108                                                                                                    |
| 9th Class students attending ICT labs         | 108                                                                                                    |
| No. of 10th Class students                    | 128                                                                                                    |
| 10th Class students attending ICT labs        | 128                                                                                                    |
| No. of hours for the following month lab ha   | as been utilized                                                                                                    |
| Month-1                                       | October                                                                                                    |
| Hours1                                        | october                                                                                                    |
|                                               | 40                                                                                                    |
| Month-2                                       | 40                                                                                                    |
|                                               |                                                                                                    |

| » Month-4                                 | January                                 |
|-------------------------------------------|-----------------------------------------|
| » Hours4                                  | 62                                      |
| » Month-5                                 | February                                |
| » Hours5                                  | 38                                      |
| » Month-6                                 | March                                   |
| » Hours6                                  | 38                                      |
| » Month-7                                 | April                                   |
| » Hours7                                  | 0                                       |
| Server & Node Downtime de                 | etails                                  |
| » Server Downtime Complaint logged date1  | 1                                       |
| » Server Downtime Complaint Closure date1 | ***********************************     |
| » Server Downtime Complaint logged date2  |                                         |
| » Server Downtime Complaint Closure date2 |                                         |
| » Server Downtime Complaint logged date3  | *****                                   |
| » Server Downtime Complaint Closure date3 |                                         |
| » No. of Non-working days in between      | 0                                       |
| » No. of working days in downtime         | 0                                       |
| Stand alone PC downtime de                | etails                                  |
| » PC downtime Complaint logged date1      | The second second                       |
| » PC downtime Complaint Closure date1     |                                         |
| » PC downtime Complaint logged date2      |                                         |
| » PC downtime Complaint Closure date2     |                                         |
| » PC downtime Complaint logged date3      |                                         |
| » PC downtime Complaint Closure date3     | ************************************    |
| » No. of Non-working days in between      | 0                                       |
| » No. of working days in downtime         | 0                                       |
| UPS downtime details                      | The second second                       |
| » UPS downtime Complaint logged date1     |                                         |
| » UPS downtime Complaint Closure date1    |                                         |
| » UPS downtime Complaint logged date2     |                                         |
| » UPS downtime Complaint Closure date2    |                                         |
| » UPS downtime Complaint logged date3     |                                         |
| » UPS downtime Complaint Closure date3    |                                         |
| » No. of Non-working days in between      | 0                                       |
| » No. of working days in downtime         | 0                                       |
| Genset downtime details                   |                                         |
| UPS downtime Complaint logged date1       |                                         |
| UPS downtime Complaint Closure date1      | *************************************** |
| UPS downtime Complaint logged date2       |                                         |
| UPS downtime Complaint Closure date2      |                                         |
| UPS downtime Complaint logged date3       |                                         |
| UPS downtime Complaint Closure date3      |                                         |
|                                           | -                                       |

| Integrated Computer Projector downtime details |                                  |
|------------------------------------------------|----------------------------------|
| » Projector downtime Complaint logged date1    |                                  |
| » Projector downtime Complaint Closure date1   |                                  |
| » Projector downtime Complaint logged date2    | ******************************** |
| » Projector downtime Complaint Closure date2   |                                  |
| » Projector downtime Complaint logged date3    |                                  |
| » Projector downtime Complaint Closure date3   | ******                           |
| » No. of Non-working days in between           | 0                                |
| » No. of working days in downtime              | 0                                |
| Printer downtime deta                          | ails                             |
| » Printer downtime Complaint logged date1      |                                  |
| » Printer downtime Complaint Closure date1     | *******                          |
| » Printer downtime Complaint logged date2      |                                  |
| » Printer downtime Complaint Closure date2     |                                  |
| » Printer downtime Complaint logged date3      |                                  |
| » Printer downtime Complaint Closure date3     | ******************************** |
| » No. of Non-working days in between           | 0                                |
| » No. of working days in downtime              | 0                                |
| Interactive White Board (IWB) dow              | wntime details                   |
| » IWB downtime Complaint logged date1          |                                  |
| » IWB downtime Complaint Closure date1         |                                  |
| » IWB downtime Complaint logged date2          |                                  |
| » IWB downtime Complaint Closure date2         |                                  |
| » IWB downtime Complaint logged date3          |                                  |
| » IWB downtime Complaint Closure date3         | *******************************  |
| » No. of Non-working days in between           | 0                                |
| » No. of working days in downtime              | 0                                |
| Servo stabilizer downtime o                    |                                  |
| » stabilizer downtime Complaint logged date1   |                                  |
| » stabilizer downtime Complaint Closure date1  |                                  |
| » stabilizer downtime Complaint logged date2   |                                  |
| » stabilizer downtime Complaint Closure date2  |                                  |
| stabilizer downtime Complaint logged date3     |                                  |
| stabilizer downtime Complaint Closure date3    |                                  |
| No. of Non-working days in between             | 0                                |
| No. of working days in downtime                | 0                                |
| Switch, Networking Components and other per    | ipheral downtime details         |
| peripheral downtime Complaint logged date1     |                                  |
| peripheral downtime Complaint Closure date1    | *****                            |
| peripheral downtime Complaint logged date2     | *****                            |
| peripheral downtime Complaint Closure date2    |                                  |
| peripheral downtime Complaint logged date3     |                                  |

Headmaster 514117 Signature of Head Master/Mistress with Seal